**RM01 Research Methods**

## **STATA Exercises**

# **STATA Exercises Solutions**

**(Version: November 2021)** 

**By Helen Bao**

**Department of Land Economy** 

**University of Cambridge** 

**1**

### **STATA Exercises**

- 1. Quarterly data on property price index and GDP are given in Worksheet 'example1'. Variable T is a quarterly time index  $(e.g., T = 1$  for the first quarter). Use STATA to complete the following tasks.
	- a) Open the file in STATA and view the data

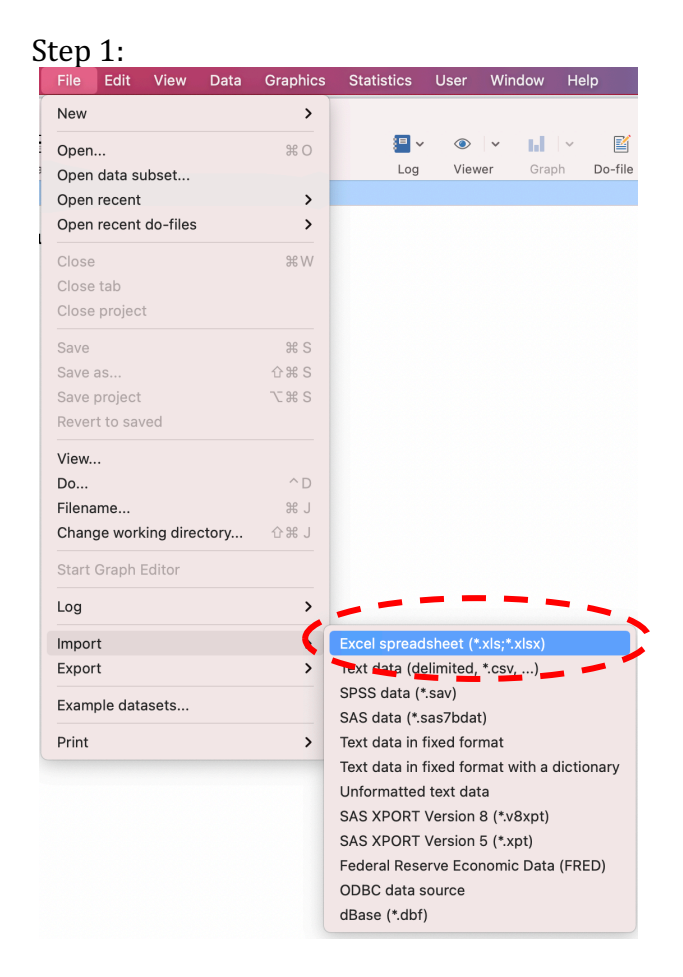

Step 2: Click 'Browse' to locate the file. Check the 'Import first row as variable names' box.

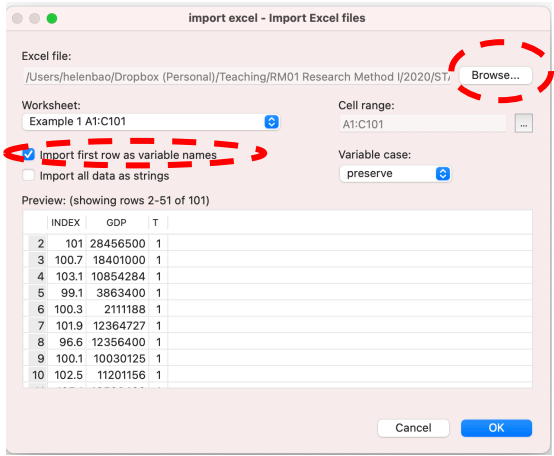

**2**

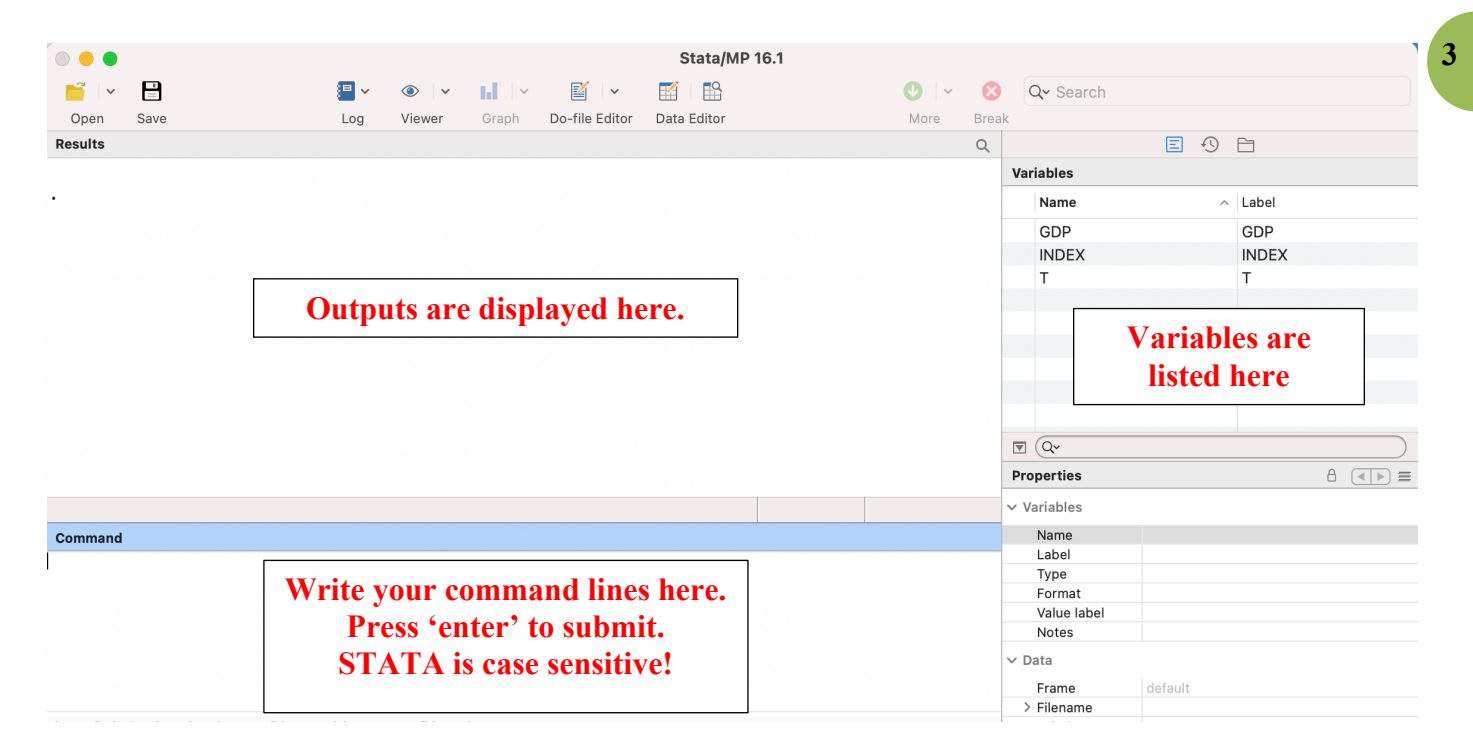

b) Create a histogram of variable INDEX

STATA command:

#### **histogram INDEX, frequency normal**

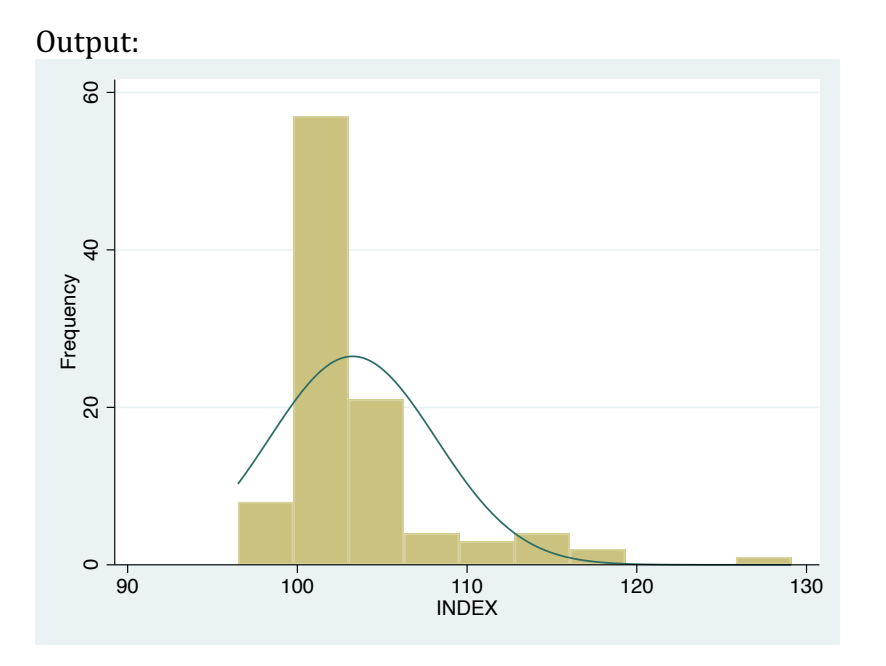

c) Create a scatter plot between INDEX and GDP

STATA command:

#### **twoway** (scatter **INDEX** GDP)

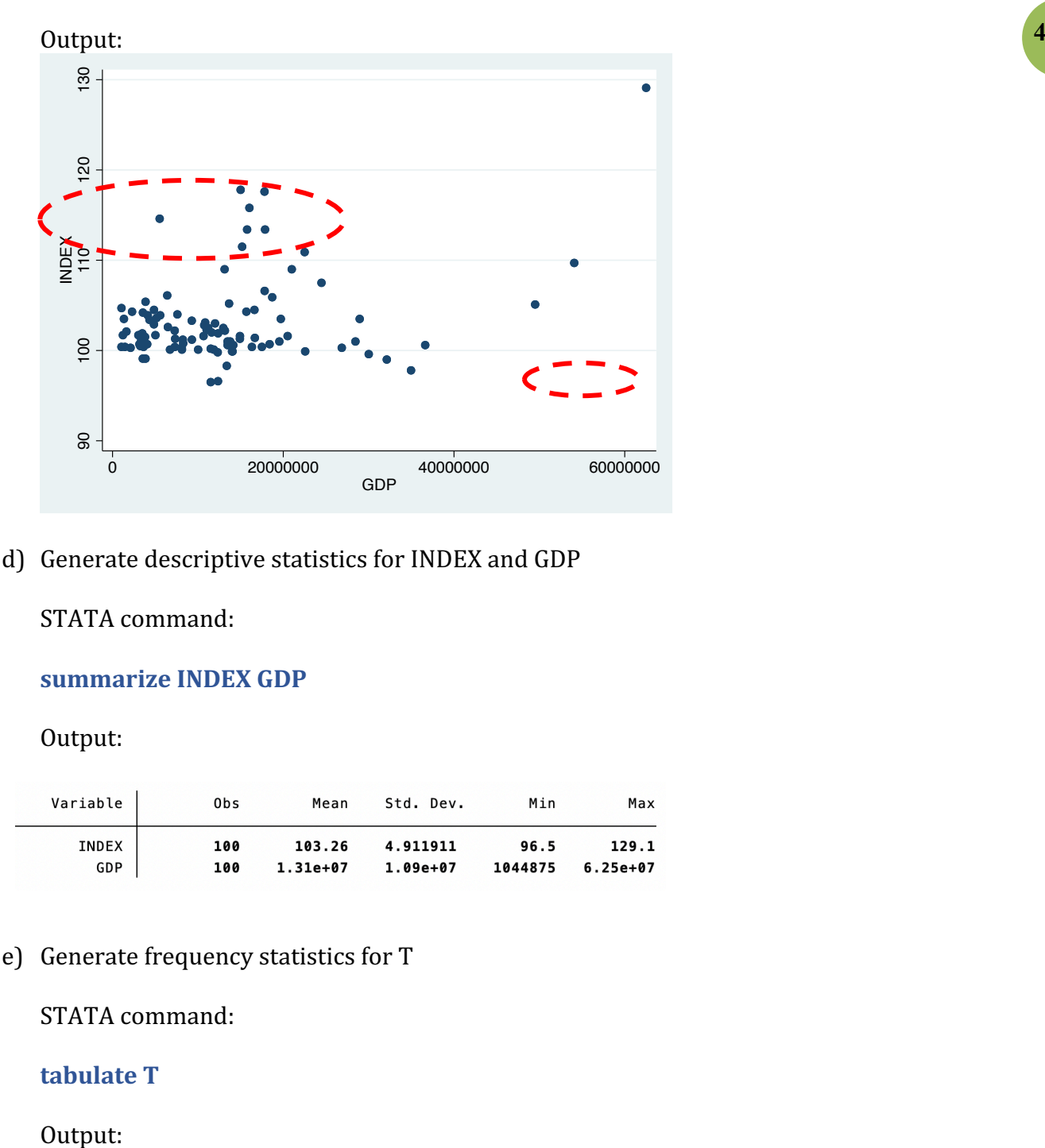

d) Generate descriptive statistics for INDEX and GDP

STATA command:

#### summarize **INDEX GDP**

Output: 

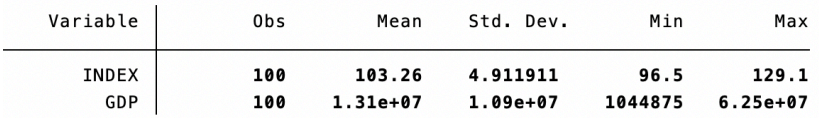

e) Generate frequency statistics for T

STATA command:

**tabulate T** 

Output:

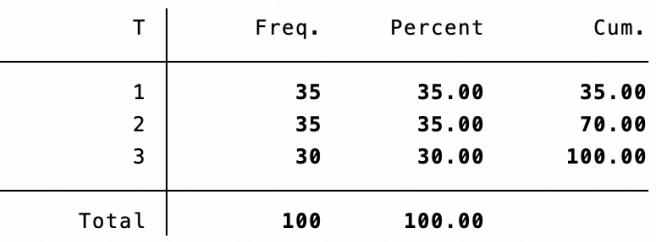

f) Generate two new variables:  $T2 = T^*T$ , and LNGDP =  $ln(GDP)$ 

**5**

STATA command:

**generate**  $T2 = T^*T$ **generate LNGDP =**  $ln(GDP)$ 

Outputs:

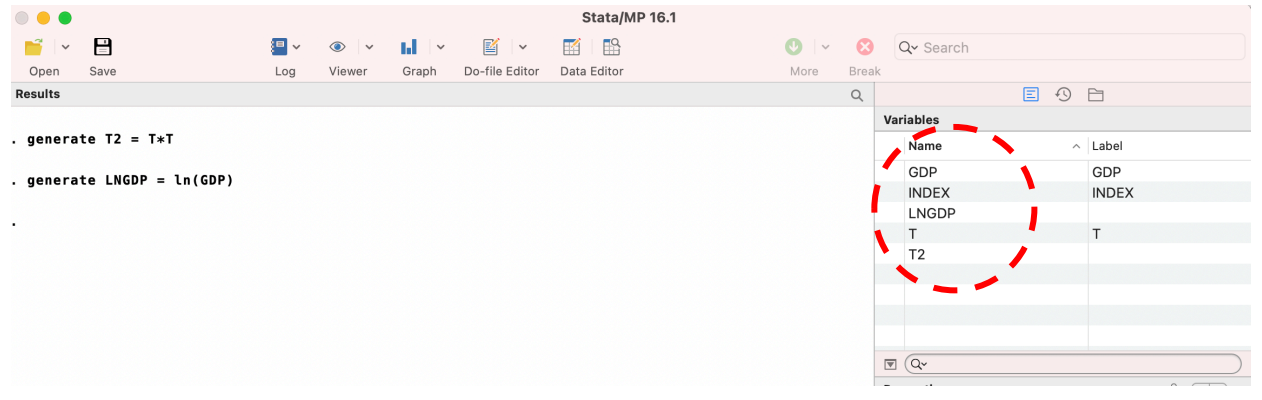

g) Estimate the regression model  $\textit{INDEX} = \beta_0 + \beta_1 \textit{GDP} + \beta_2 \textit{T} + \beta_3 \textit{T2} + \varepsilon$ , where T2 is T squared. Obtain collinearity statistics and autocorrelation test statistics

STATA commands:

**reg INDEX GDP T T2 vif generate YEAR = \_n tsset YEAR estat dwatson** 

## Output:<br>  $\frac{1}{2}$  reg INDEX GDP T T2

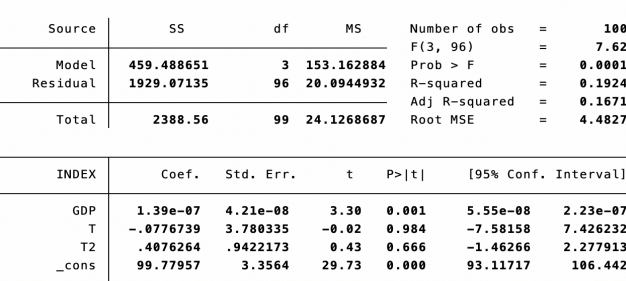

. vif

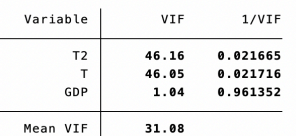

. generate  $YEAR = _n$ 

. tsset YEAR time variable: YEAR, 1 to 100<br>delta: 1 unit

. estat dwatson

Durbin-Watson d-statistic(  $4, 100$ ) = 1.59622

h) Use stepwise selection method to determine the best set of regressors to predict the value of **INDEX** 

**6**

STATA commands:

#### **sw, pe(0.05) pr(0.10): reg INDEX GDP T T2 LNGDP**

Outputs (Stepwise selection):

```
. sw, pe(0.05) pr(0.10): reg INDEX GDP T T2 LNGDP
                     begin with full model
p = 0.9644 >= 0.1000 removing T
p = 0.1136 >= 0.1000 removing LNGDP
```
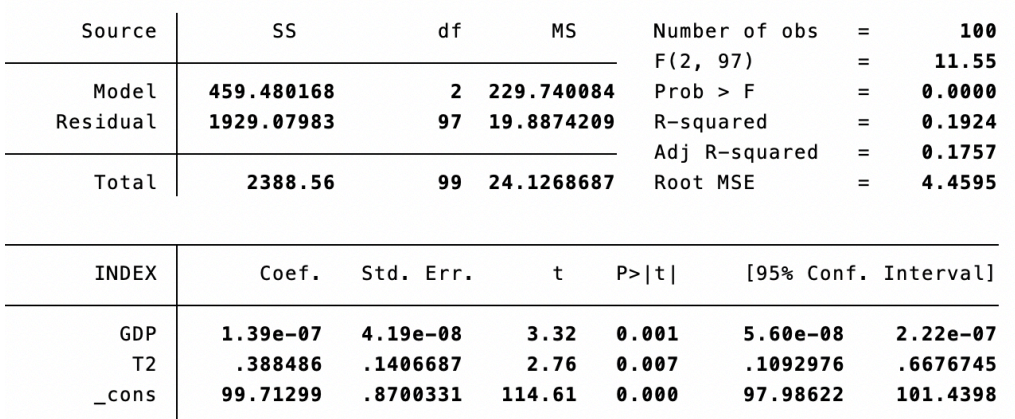

i) Generate a scatter plot between the residuals and GDP for the regression model  $INDEX =$  $\beta_0 + \beta_1 GDP + \beta_2 T + \varepsilon.$ 

STATA commands: **reg INDEX GDP T predict res, residuals** twoway (scatter res GDP)

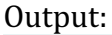

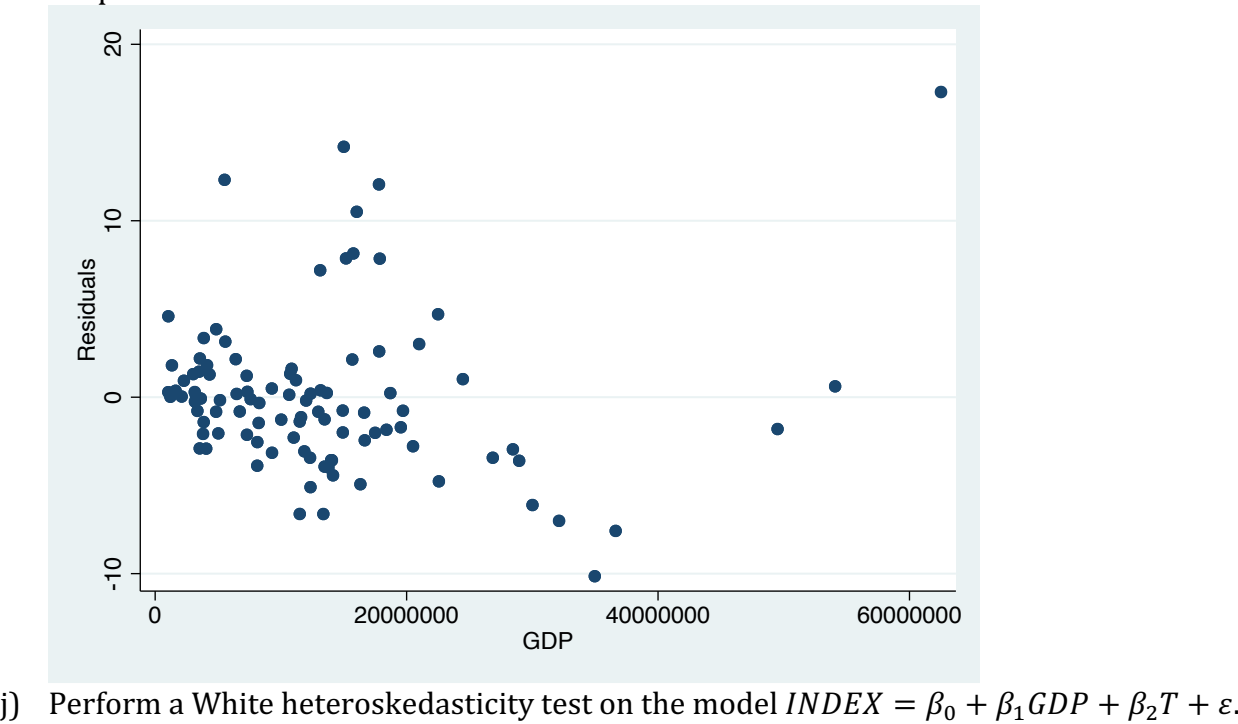

#### **STATA** commands: **estat imtest, white**

#### Output:

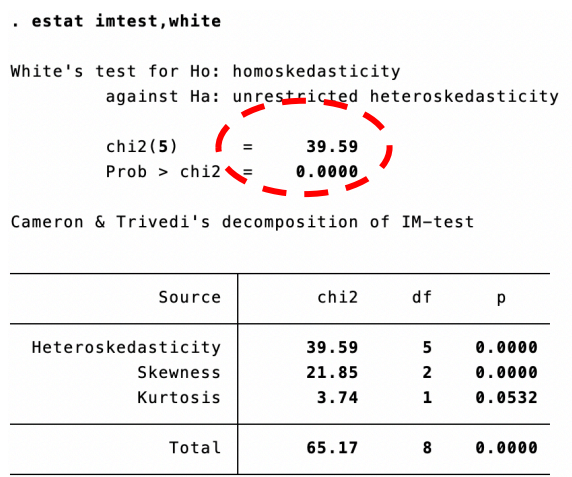

Because the Chi square test statistic is significant at the 5% level, the model suffers from heteroskedasticity problem. This may be caused by the interaction term between GDP and T, as the coefficient estimate of GDPT is significant.

k) Perform a RESET test on the final model from part h)

```
STATA commands:
estat ovtest
Outputs:	
Ramsey RESET test using powers of the fitted values of INDEX
      Ho: model has no omitted variables
                F(3, 94) = 7.64Prob > F =0.0001
```
Reject the null hypothesis. The model has misspecification problems.

l) Perform a predictive failure test on the model  $INDEX = \beta_0 + \beta_1 GDP + \beta_2 T + \varepsilon$ . Reserve the last 10 observations for the test.

Step 1: Estimate the reduced model (*INDEX* =  $\beta_0 + \beta_1 GDP + \beta_2 T + \varepsilon$ ) by using the first 90 observations only.

STATA commands: reg **INDEX** GDP T if \_n<91

 $\vert$ . reg INDEX GDP T if  $n < 91$ 

Model 1 Outputs (using the first 90 observations):

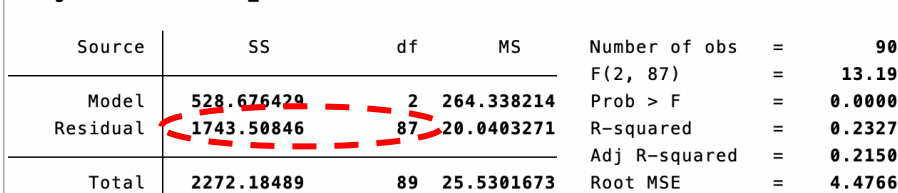

Step 2: Estimate Model 2 (*INDEX* =  $\beta_0 + \beta_1 GDP + \beta_2 T + \varepsilon$ ) using all 100 observations.

**8**

#### STATA commands: reg **INDEX** GDP T

Model 2 Outputs (using all 100 observations):

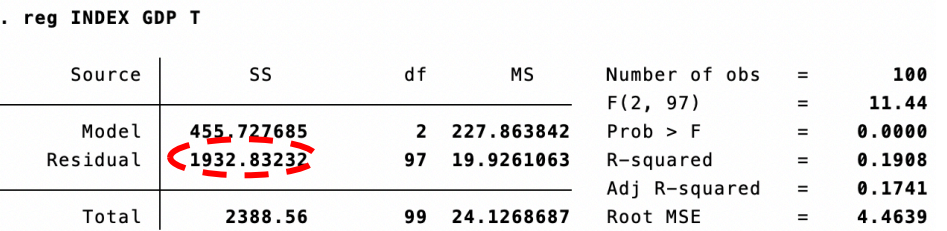

$$
F = \frac{(1932.832 - 1743.508)/10}{1743.508/87} = \frac{18.932}{20.040} = 0.9447 < FINV(0.05, 10, 87) = 1.9413
$$

Do not reject the null hypothesis. The model predicts well.

m) Test if there is a structural break at  $GDP = 30,000,000$ .

```
STATA commands:
generate BREAK=0
replace BREAK=1 if GDP>30000000
generate TBREAK = T*BREAK
generate	GDPBREAK=GDP*BREAK
reg INDEX GDP T
reg INDEX GDP T BREAK GDPBREAK TBREAK
```
Outputs: 

New variables

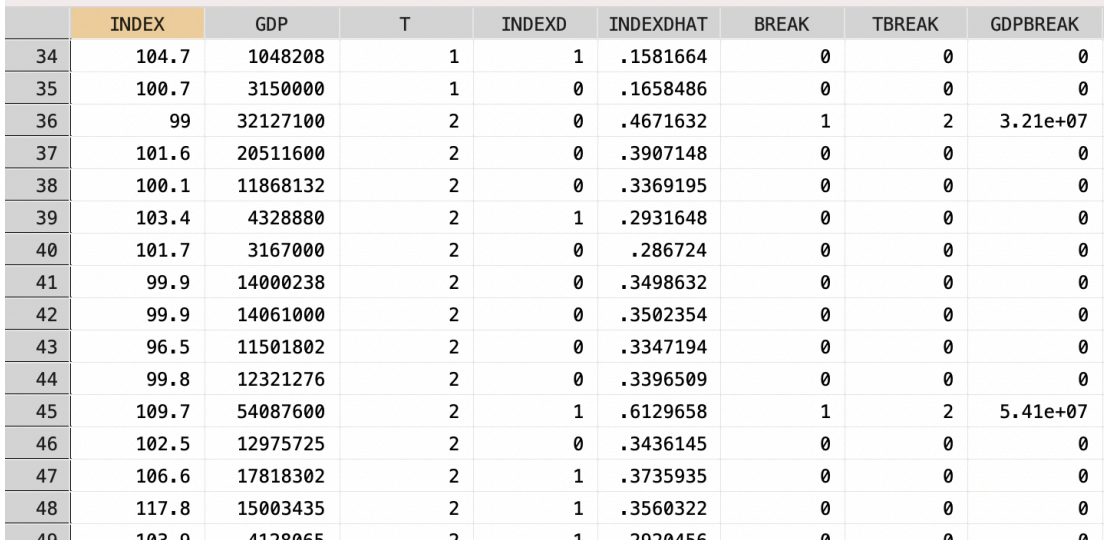

Reduced model:  $INDEX = \beta_0 + \beta_1 GDP + \beta_2 T + \varepsilon$ 

| . reg INDEX GDP T |            |              |                 |           |               |                   |                      |
|-------------------|------------|--------------|-----------------|-----------|---------------|-------------------|----------------------|
| Source            | SS         | df           | МS              |           | Number of obs | $=$               | 100                  |
|                   |            |              |                 | F(2, 97)  |               | $=$               | 11.44                |
| Model             | 455.727685 | 2            | 227.863842      | Prob > F  |               | $=$               | 0.0000               |
| Residual          | 1932.83232 |              | $97$ 19.9261063 | R-squared |               | $\qquad \qquad =$ | 0.1908               |
|                   |            |              |                 |           | Adj R-squared | $=$               | 0.1741               |
| Total             | 2388.56    | 99           | 24.1268687      | Root MSE  |               | $\qquad \qquad =$ | 4.4639               |
|                   |            |              |                 |           |               |                   |                      |
| INDEX             | Coef.      | Std. Err.    | t               | P >  t    |               |                   | [95% Conf. Interval] |
| <b>GDP</b>        | $1.40e-07$ | $4.19e - 08$ | 3.34            | 0.001     | 5.70e-08      |                   | $2.23e-07$           |
|                   | 1.539271   | .5649354     | 2.72            | 0.008     | .4180305      |                   | 2.660511             |
| cons              | 98.42743   | 1.218401     | 80.78           | 0.000     | 96.00924      |                   | 100.8456             |

Full model: *INDEX* =  $\beta_0 + \beta_1 GDP + \beta_2 T + \beta_3 BREAK + \beta_4 GDPBREAK + \beta_5 TBREAK + \varepsilon$ . reg INDEX GDP T BREAK GDPBREAK TBREAK

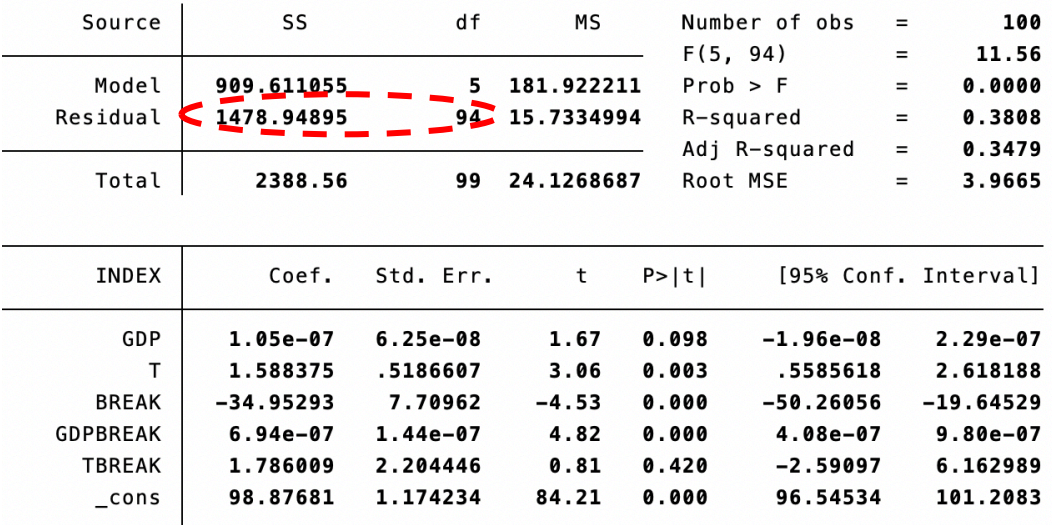

$$
F = \frac{(1932.832 - 1478.949)/3}{1478.949/94} = \frac{151.294}{15.733} = 9.616 > FINV(0.05, 3.94) = 2.7014.
$$

Reject the null hypothesis. There is a structure break at  $GDP = 30,000,000$ .

Alternatively, use the following command line to obtain the test result directly.

#### **test BREAK GDPBREAK TBREAK**

```
Outputs:	. test BREAK GDPBREAK TBREAK
(1) BREAK = 0
(2) GDPBREAK = 0
(3) TBREAK = 0
     F(3, 94) = 9.62Prob > F =0.0000
```
**9**

**10** n) Create dummy variables for T

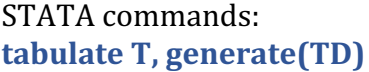

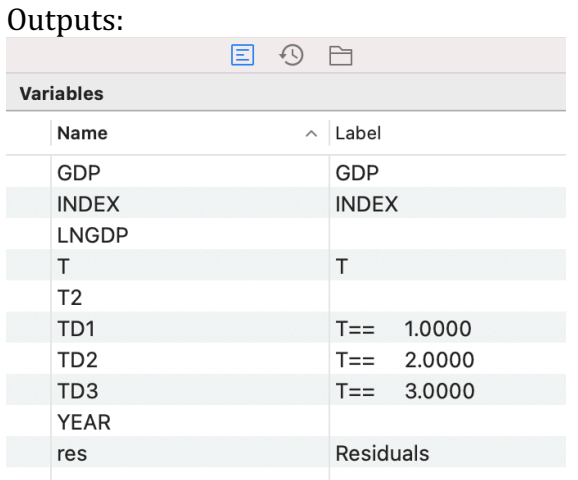

o) Estimate a regression model using the group of dummy variables created in part n)

#### STATA commands: reg **INDEX** GDP i.T

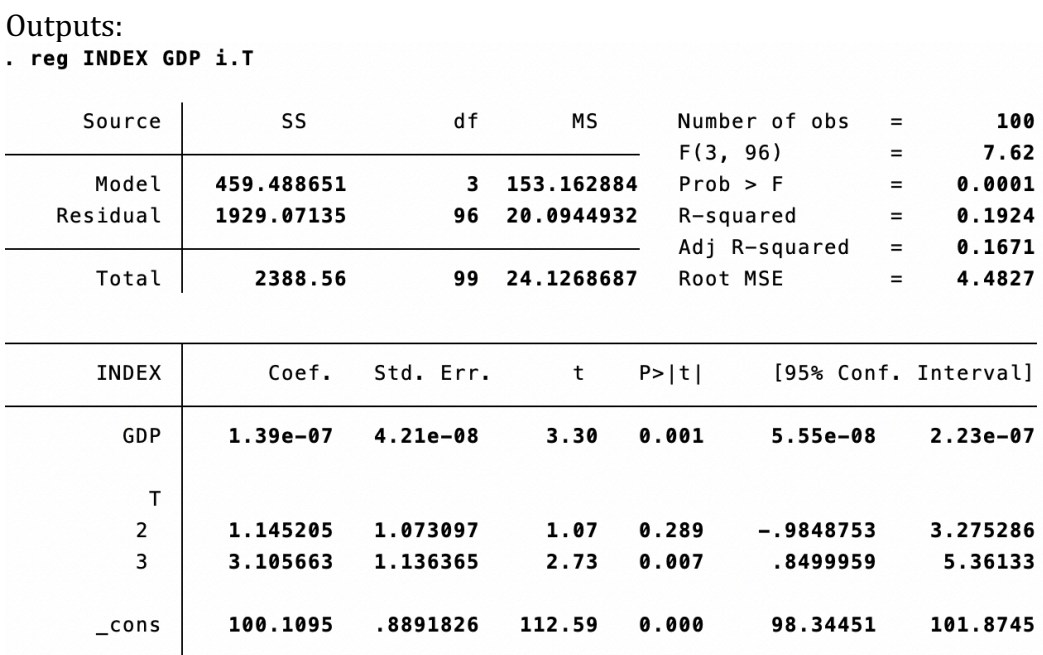

You may use reg INDEX GDP ib3.T to omit T=3 as the base category.

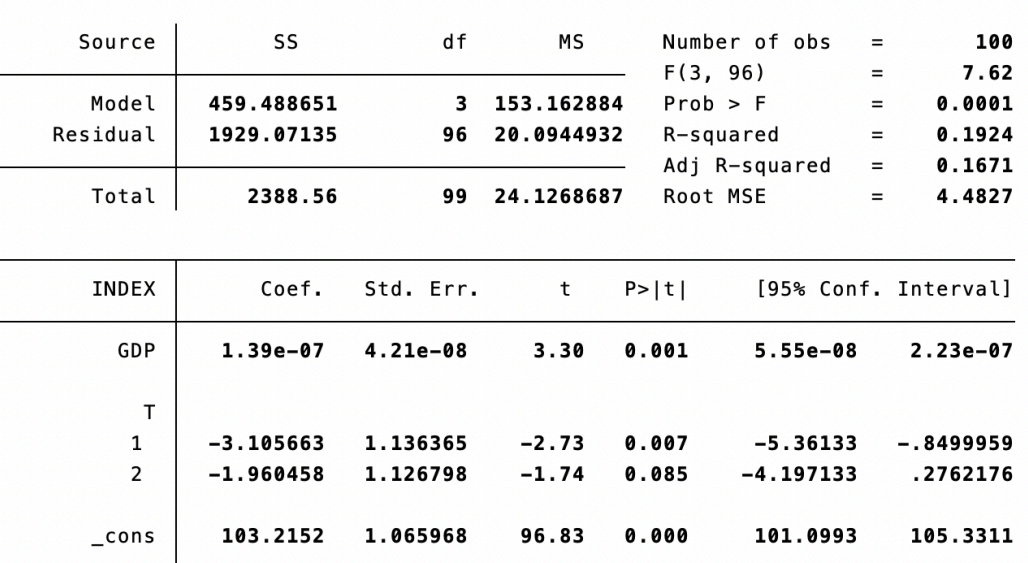

p) Create a dummy variable INDEXD, which equals one when INDEX > 103 and zero otherwise

```
STATA commands:
generate INDEXD=0
replace INDEXD=1 if INDEX > 103
```
. reg INDEX GDP ib3.T

Outputs: 

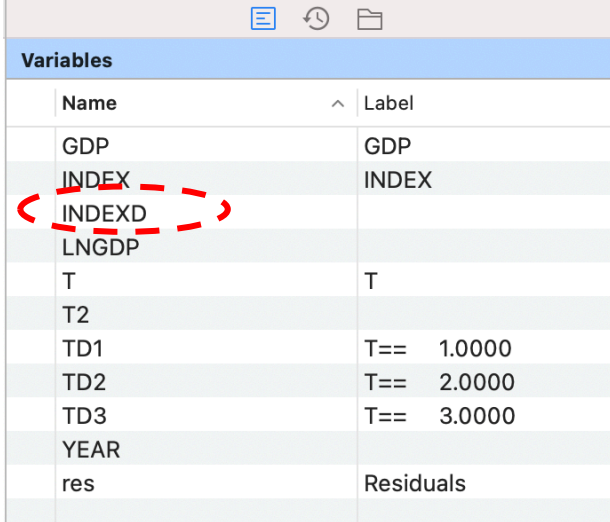

q) Estimate a logit model by using INDEXD as the dependent variable, and T and GDP as the independent variables

STATA commands: **logit INDEXD GDP T** 

```
Outputs:	
. logit INDEXD GDP T, nolog
Logistic regression
                                                Number of obs
                                                                   =100
                                                 LR chi2(2)9.78
                                                                   \equivProb > chi2=0.0075
Log likelihood = -59.854919Pseudo R2
                                                                   =0.0755
      INDEXD
                    Coef.
                            Std. Err.
                                                           [95% Conf. Interval]
                                           \mathsf{z}P > |z|GDP
                 2.69e-082.05e-081.31
                                                 0.190-1.33e-086.72e-08.7035333
                            .2827923
                                         2.49
                                                 0.013.1492707
                                                                       1.257796
           T
```
 $-3.64$ 

0.000

 $-3.69926$ 

 $-1.108126$ 

r) Predict the value of INDEXD when  $T = 1$ , 2, and 3 and GDP = 30,000,000

.6610158

STATA commands:

 $_{\rm \_cons}$ 

```
set obs = N+3'replace GDP=30000000 if missing(INDEX)
forvalues i=1(1)3 {
         replace T=`i' if _n==100+`i'
         }
predict INDEXDHAT
```
 $-2.403693$ 

Outputs: 

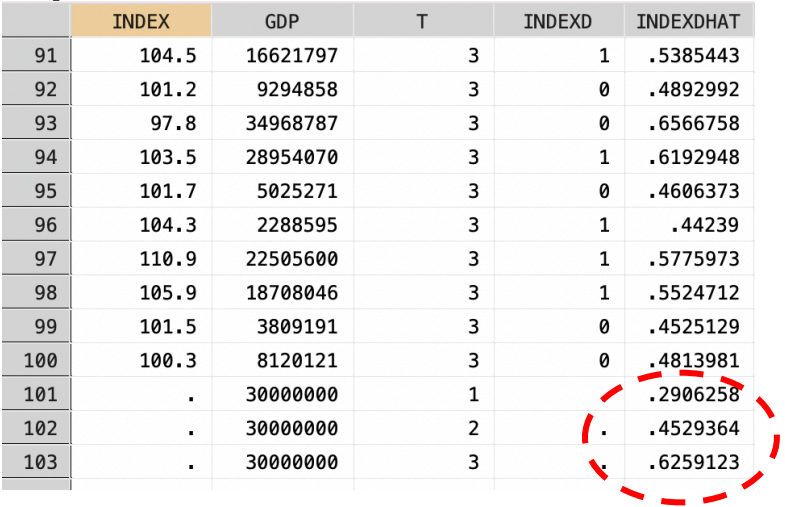